## **CMSC 426 Principles of Computer Security**

Buffers and Assembly Language

All materials copyright UMBC, Dr. Katherine Gibson, and RJ Joyce unless otherwise noted 1

#### **Announcement: Note Taker Needed**

A peer note taker has been requested for this class. A peer note taker is a volunteer student who provides a copy of his or her notes for each class session to another member of the class who has been deemed eligible for this service based on a disability. Peer note takers will be paid a stipend for their service.

Peer note taking is not a part time job but rather a volunteer service for which enrolled students can earn a stipend for sharing the notes they are already taking for themselves.

If you are interested in serving in this important role, please fill out a note taker application on the Student Disability Services website or in person in the SDS office in Math/Psychology 212.

#### **Last Class We Covered**

- Buffer overflow basics
- **How the stack works** 
	- □ Overflowing the stack buffer
	- □ Example in action
- Vulnerable code
	- □ Finding vulnerable code
	- □ Avoiding vulnerable code
- Exploiting stack overflows Shellcode

#### **Any Questions from Last Time?**

# **Today's Topics**

- **Assembly review**
- Cdecl calling convention

In-depth explanation of stack buffer overflow exploits

#### **Assembly Review**

# **x86 Registers**

**EAX, EBX, ECX, EDX** 

**u** Used for general data storage

#### ■ ESI, EDI

- **□** Source and destination registers
- □ (Mostly used for string and buffer operations)

#### ■ ESP, EBP

- □ Stack and base pointer
- □ (Used for keeping track of stack frames and operations)

#### EIP

 $\Box$  Instruction pointer (points to current instruction being executed)

## **PUSH in Assembly Language**

What does PUSH actually do?

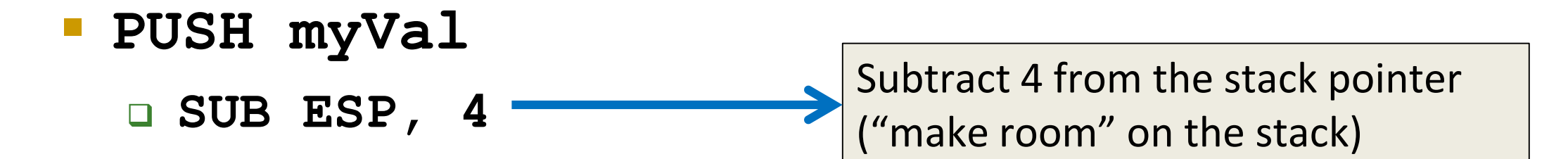

 **MOV [ESP], myVal** Copy the value into that new space on the stack

# **POP in Assembly Language**

■ What does POP actually do?

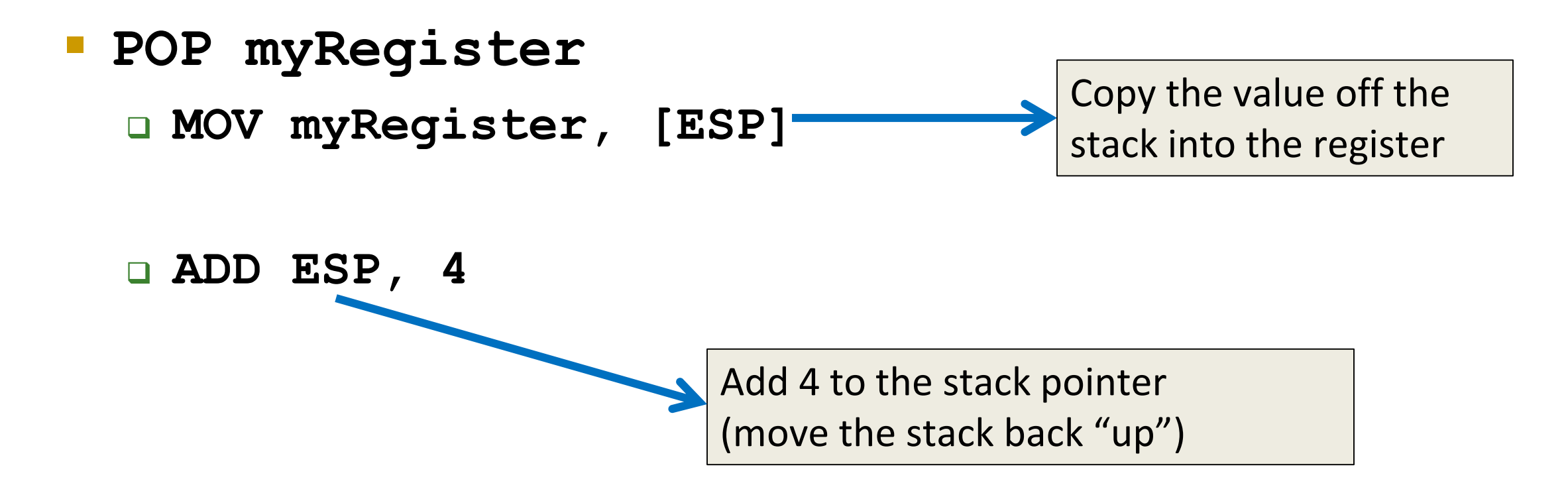

#### **Quick Note – Stack Growth**

- The stack grows down
- **The ESP is the "stack pointer"** 
	- □ Keeps track of the "top" of the stack (really the bottom)
	- □ The boundary between actual data and junk on the stack
- When the ESP is incremented, we are going *UP* the stack □ This means something is being removed from the stack
- When the ESP is decremented, we are going *DOWN* the stack □ This means space is being added to the stack for new information

# **CALL in Assembly Language**

■ What does CALL actually do?

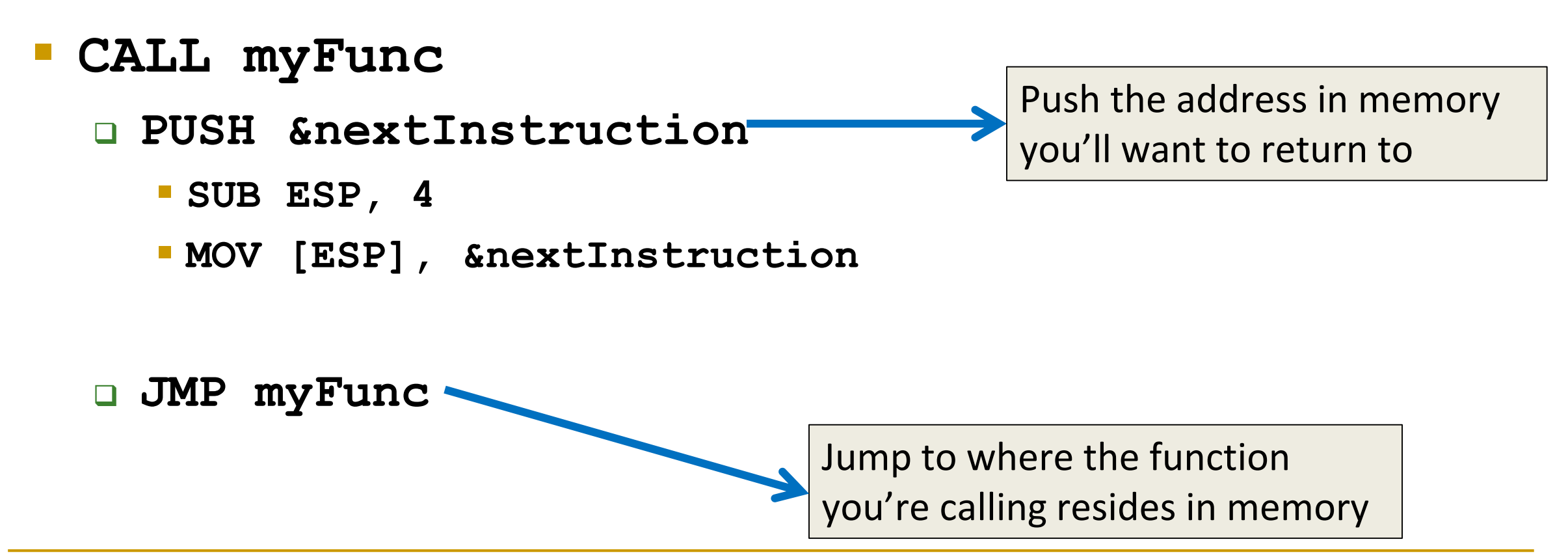

# **RET in Assembly Language**

■ What does RET actually do?

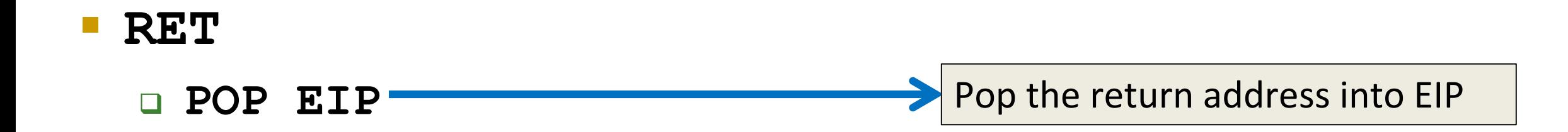

- **Trusting that whatever's at the top** of the stack is the return address
	- When you execute the next instruction it looks at EIP to see what to do next

#### **Cdecl**

#### **What is Cdecl?**

**The calling convention for the C programming language** is called "cdecl"

- Calling conventions determine
	- □ Order in which parameters are placed onto the stack
	- □ Which registers are used/preserved for the caller
	- □ How the stack in general is handled

## **Simple Cdecl Example – Code**

```
int myFunc(char *par1, int par2)
{
    char local1[64];
    int local2;
    return 0;
}
int main(int argc, char **argv)
```
**{**

**}**

**return 0;**

- What actually happens on the stack when this program is run?
	- What variables are allocated first?
	- **How does the stack** grow?

```
All materials copyright UMBC, Dr. Katherine Gibson, and RJ Joyce unless otherwise noted 15
```
**myFunc(argv[1], atoi(argv[2]);**

# **Simple Cdecl Example – Calling**

- **PUSH par2**
- **PUSH par1**
- CALL myFunc
- PUSH EBP
- MOV EBP, ESP
- SUB ESP, 68

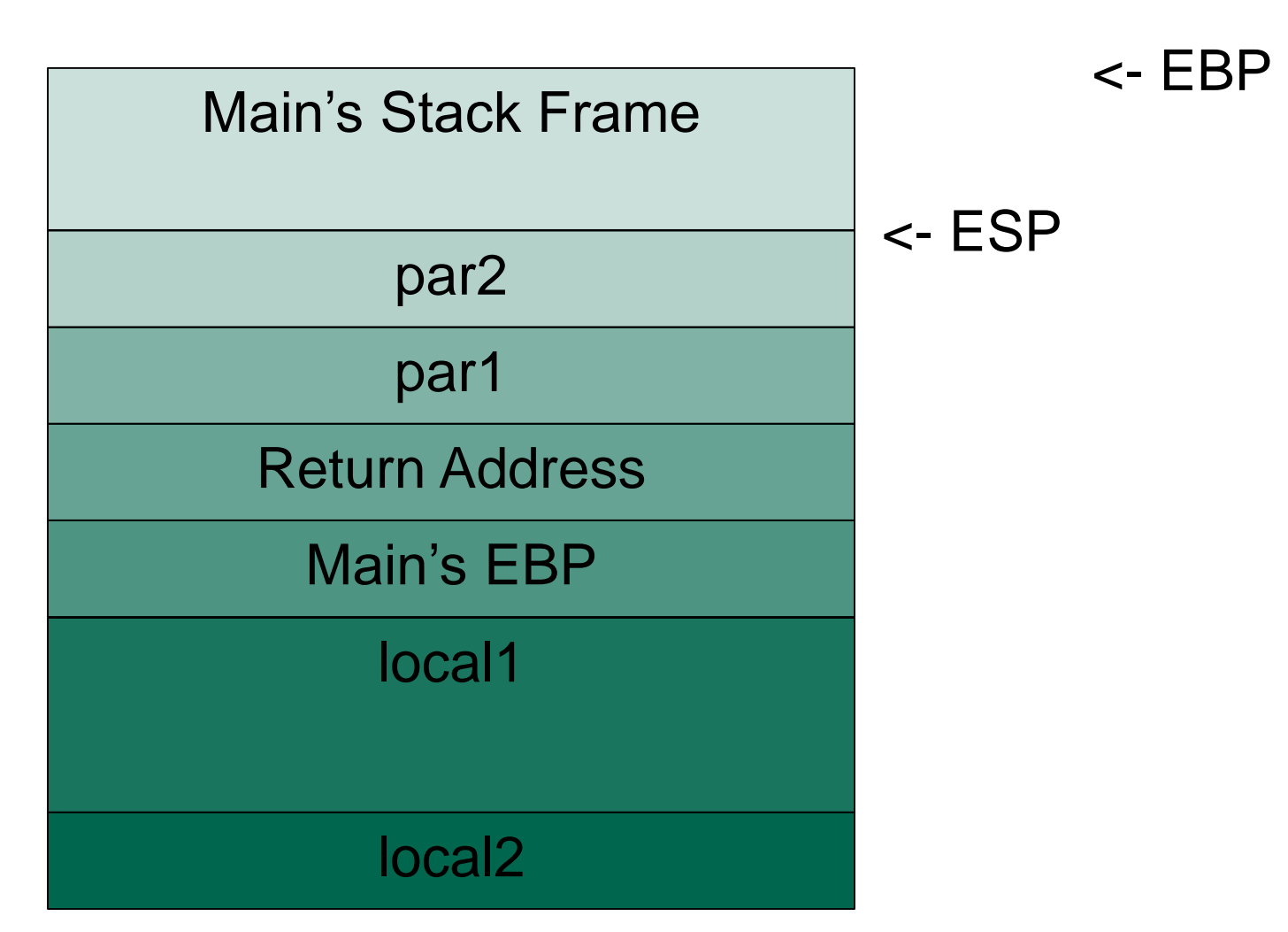

# **Simple Cdecl Example – Returning**

MOV ESP, EBP

**POP EBP** 

**RET** 

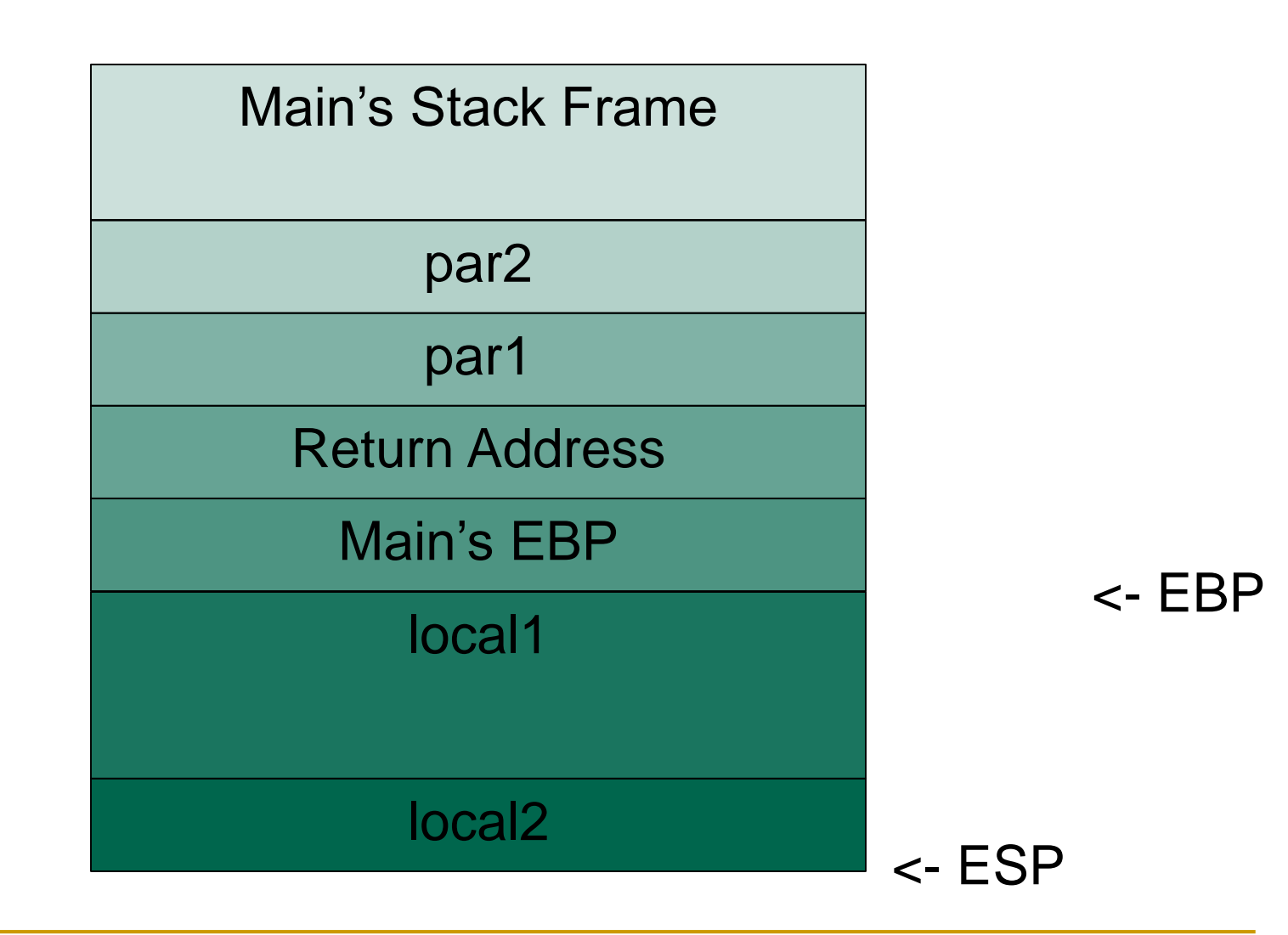

All materials copyright UMBC, Dr. Katherine Gibson, and RJ Joyce unless otherwise noted 17

# **Example Stack Buffer Overflow Exploit**

#### **Overflow Exploit Goal**

**If the example, the goal is privilege escalation** 

□ Gaining privileges you didn't have before

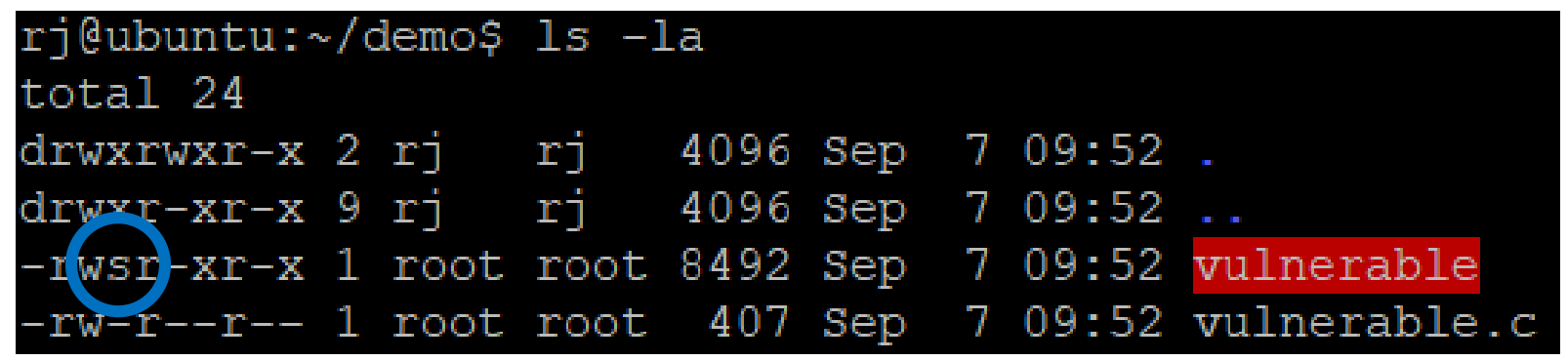

Note that the **vulnerable** executable has the SUID bit set

 $\Box$  Linux will run this program with the user ID and permissions of its owner (in this case, root)

#### **Overflow Exploit Source Code (part 1)**

**int main(int argc, char \*argv[]) {**

```
if (argc != 2){
    printf("Invalid number of arguments\n");
    exit(1);
}
```

```
bof(argv[1]);
```
**}**

```
printf("Completed\n");
return 0;
```
• Simple main() for calling a function with an overflow exploit in it

# **Overflow Exploit Source Code (part 2)**

```
int bof(char *str)
{
```

```
char buff[512];
strcpy(buff, str);
```

```
printf("The length of your ", 
       "string is %d\n", 
       strlen(buff));
```

```
return 0;
```
**}**

- What are we trying to exploit with this code?
- Using the unsafe function **strcpy**
	- If **str** is longer than **buff**, this will cause an overflow

# **Stack Smashing**

```
The length of your string is 726
Program received signal SIGSEGV, Segmentation fault.
0x41414141 in ?? ()
(ab)
```
- The bof function tried to return to 0x41414141 (an invalid address) and caused a segfault
	- $\Box$  0x41 is 'A' in ASCII

## **Planning the Exploit**

- We can control the address that the bof function returns to if we pass it specially crafted input
	- □ (Instead of screaming at it)
- The construction of the input will be in this form:

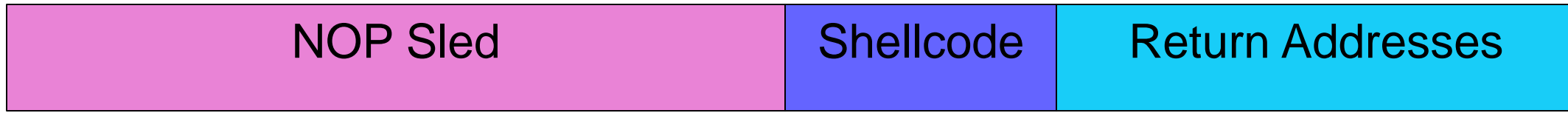

## **Planning the Exploit**

- We can control the address that the bof function returns to if we pass it specially crafted input
	- □ (Instead of screaming at it)
- **The construction of the** input will be in this form:
	- □ (Sizes are also semi to scale)
	- $\Box$  512 bytes for the buffer is pretty huge

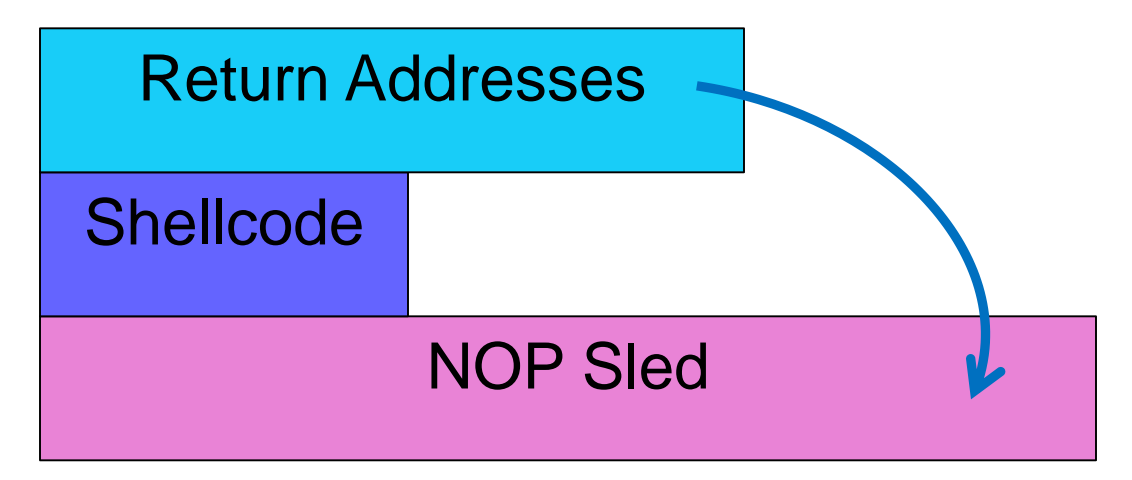

#### **Shellcode**

- Instructions with the purpose of opening a shell In this example, a root shell
- **If can't contain any NULL characters** □ 1) It's being passed in as command line input 2) **strcpy** will go until it sees a NULL character
- **It's often limited to a very small size**

#### **Return Addresses**

- We need to figure out where the return address of bof is in order to overwrite it with our own
	- $\Box$  It's a bit higher on the stack than the local variables
	- □ We could do the math...
		- (Easier to pretend math doesn't exist)

■ Or we can just include a bunch of copies of our return address in our exploit and hope one overwrites it

Always word aligned (so no "partial" overwrite)

#### **Return Addresses**

 We also need to decide what the value of our return address should be

 We don't know what the address of the shellcode is, but we can estimate it

 ASLR == Address Space Layout Randomization □ Turning it off makes it easier to find/predict where things will be

#### **NOP Sled**

**Fill a large area of memory with NOP instructions before the** shellcode

**If our estimate points to anywhere in the NOP sled, we'll end** up executing the shellcode

# **Putting it all together**

- **The return address of bof() is overwritten and the function** returns to somewhere in the NOP sled
- The NOP sled leads execution to the start of the shellcode
- **The shellcode executes and we get a root shell**

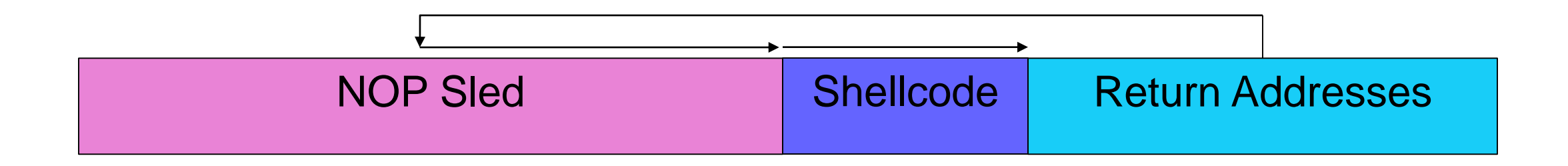

# **Writing the Exploit (Shellcode)**

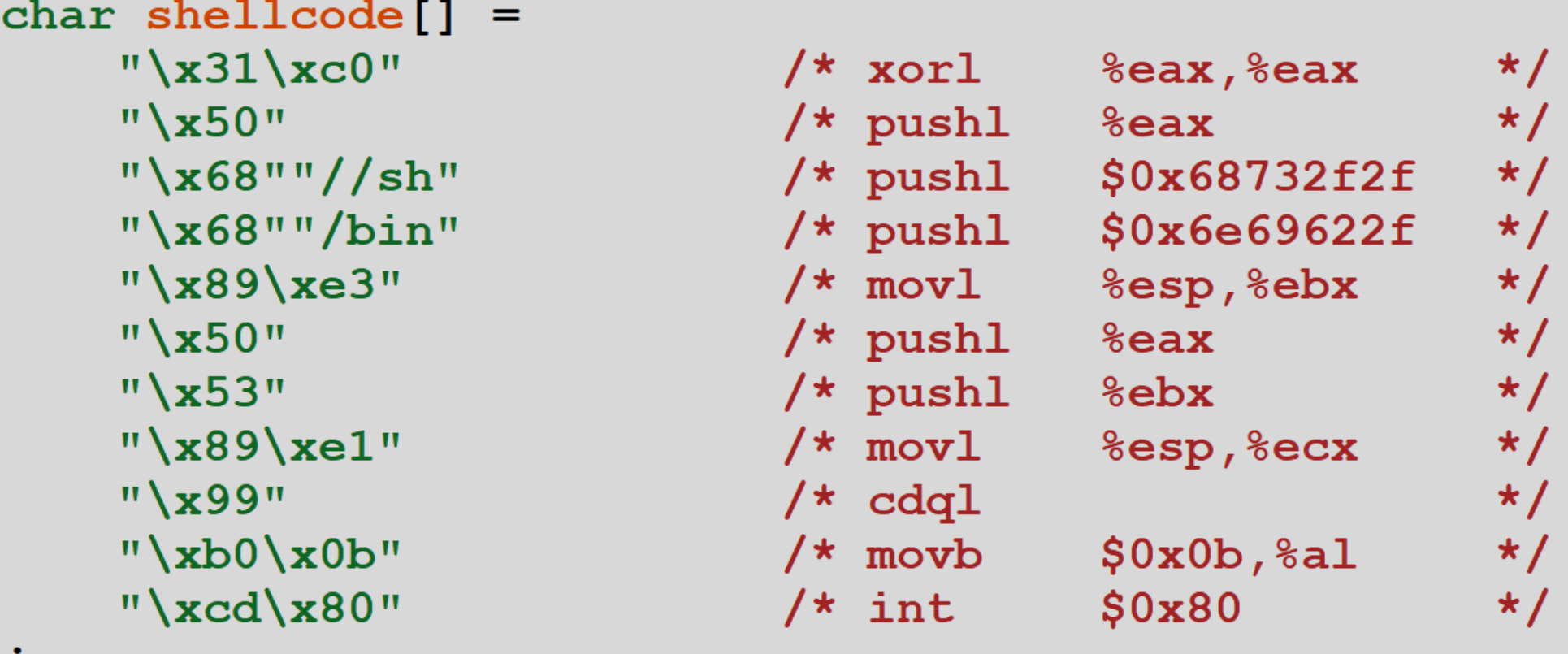

#### Will explain how this works next time (opens a root shell)

## **Daily Security Tidbit**

- Canadian passports have a neat security feature
- Can see more examples at □ https://imgur.com/gallery/3u8xP

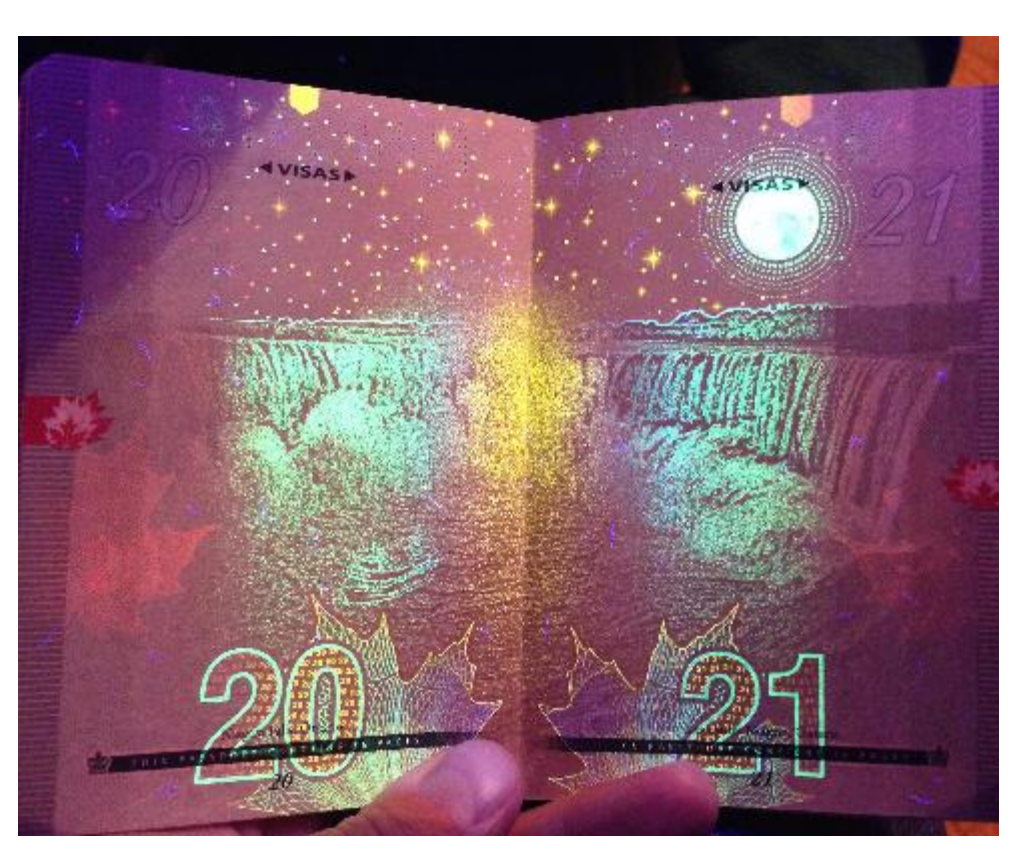